# FORMATION - BUREAUTIQUE **ODULA OUTILS POUR LE TRAVAIL** COLLABORATIF - MICROSOFT

## **OBJECTIFS & COMPÉTENCES PROFESSIONNELLES VISÉES**

- Maîtriser l'environnement Microsoft 365
- OneNote, Office Online, Outlook Online.
- 
- Découvrir Teams, gérer une équipe et les canaux
- 
- 
- 
- SharePoint Online

#### **BUR\_OCOL-1**

# **2 jours - 14 heures**

**INTER ou INTRA SUR-MESURE**

# **600 €** en inter\*

\*pour les tarifs INTRA et demandeurs d'emploi : merci de nous consulter.

#### **Prérequis et accessibilité**

Connaissances de base de l'environnement informatique.

Si vous êtes en situation de handicap, merci de nous contacter.

#### **Moyens pédagogiques et encadrement**

Formation dispensée en présentiel ou à distance (sur demande) par un formateur expert des outils informatiques pour le travail collaboratif : apports théoriques, exercices de mise en situation professionnelle.

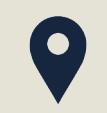

### **LIEU DE FORMATION**

Modula Formation (Bordeaux / Bayonne / Limoges / La Rochelle) et/ou à distance

# **DÉLAIS D'ACCÈS**

Variable en fonction de votre statut, du financeur et de notre planning inter

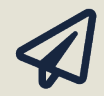

#### **SUITE DE PARCOURS**

Parcours Bureautique - Suite Office

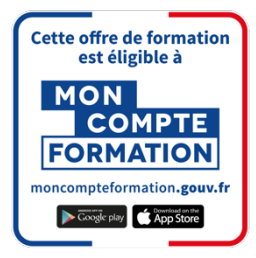

#### **Modalités d'évaluation :**

Avant la formation : audit des besoins et du niveau A la fin de la formation : évaluation de la compréhension et de l'assimilation des savoirs et savoirfaire par le formateur

**Formation qualifiante :** certificat de réalisation

**Formation certifiante :** possibilité de passer la certification TOSA RS6197– éligible au CPF enregistrée depuis le 14/12/2022 auprès de France Compétences (valide 5 ans). Modula Formation possède l'habilitation du certificateur ISOGRAD pour faire passer la certification TOSA Microsoft sur cette formation.

# **www.modula-formation.com**

**Raymond Manaud 33520 BRUGES**

# **PROGRAMME FORMATION OUTILS INFORMATIQUES POUR LE TRAVAIL COLLABORATIF**

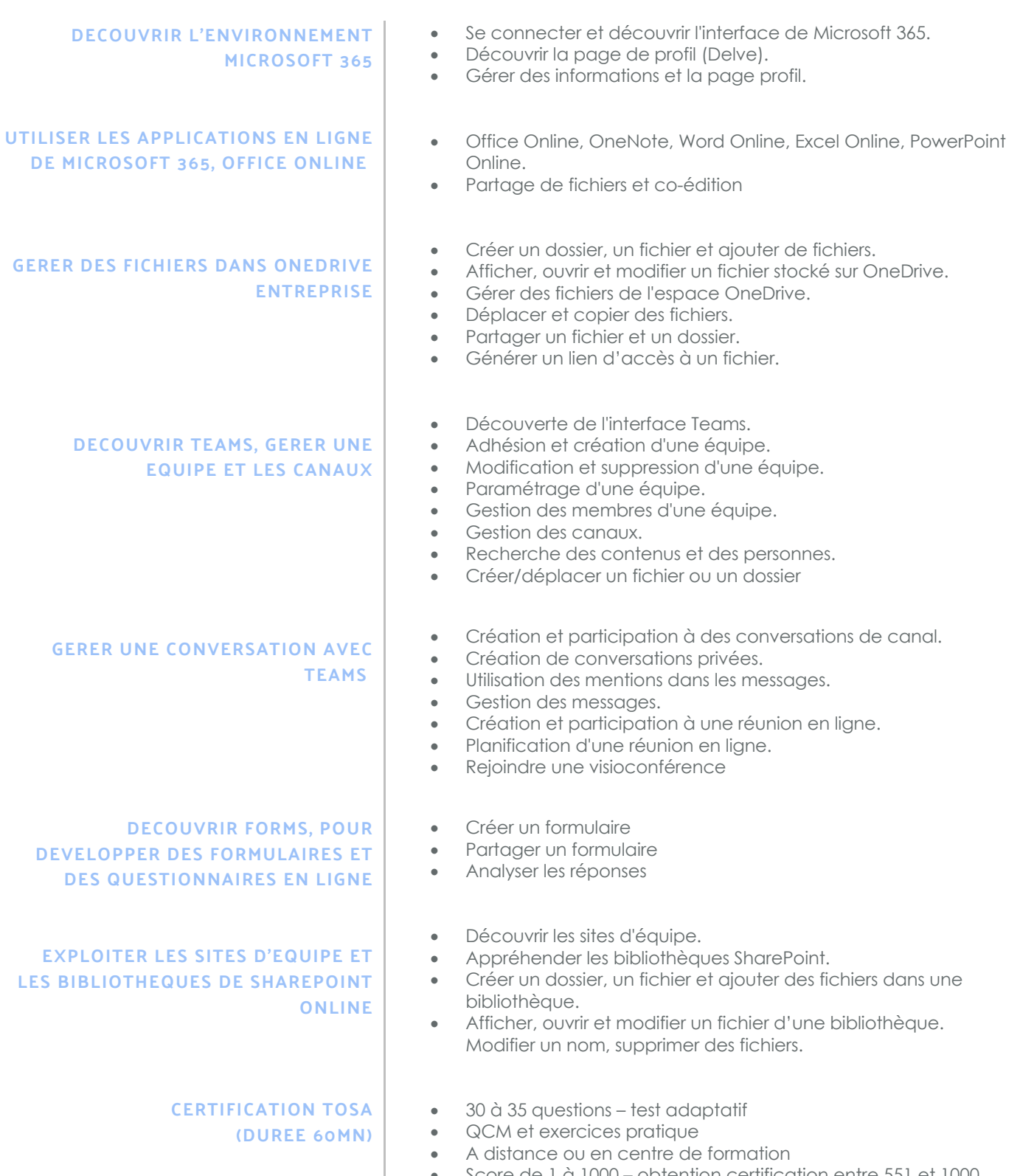

• Score de 1 à 1000 – obtention certification entre 551 et 1000

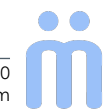